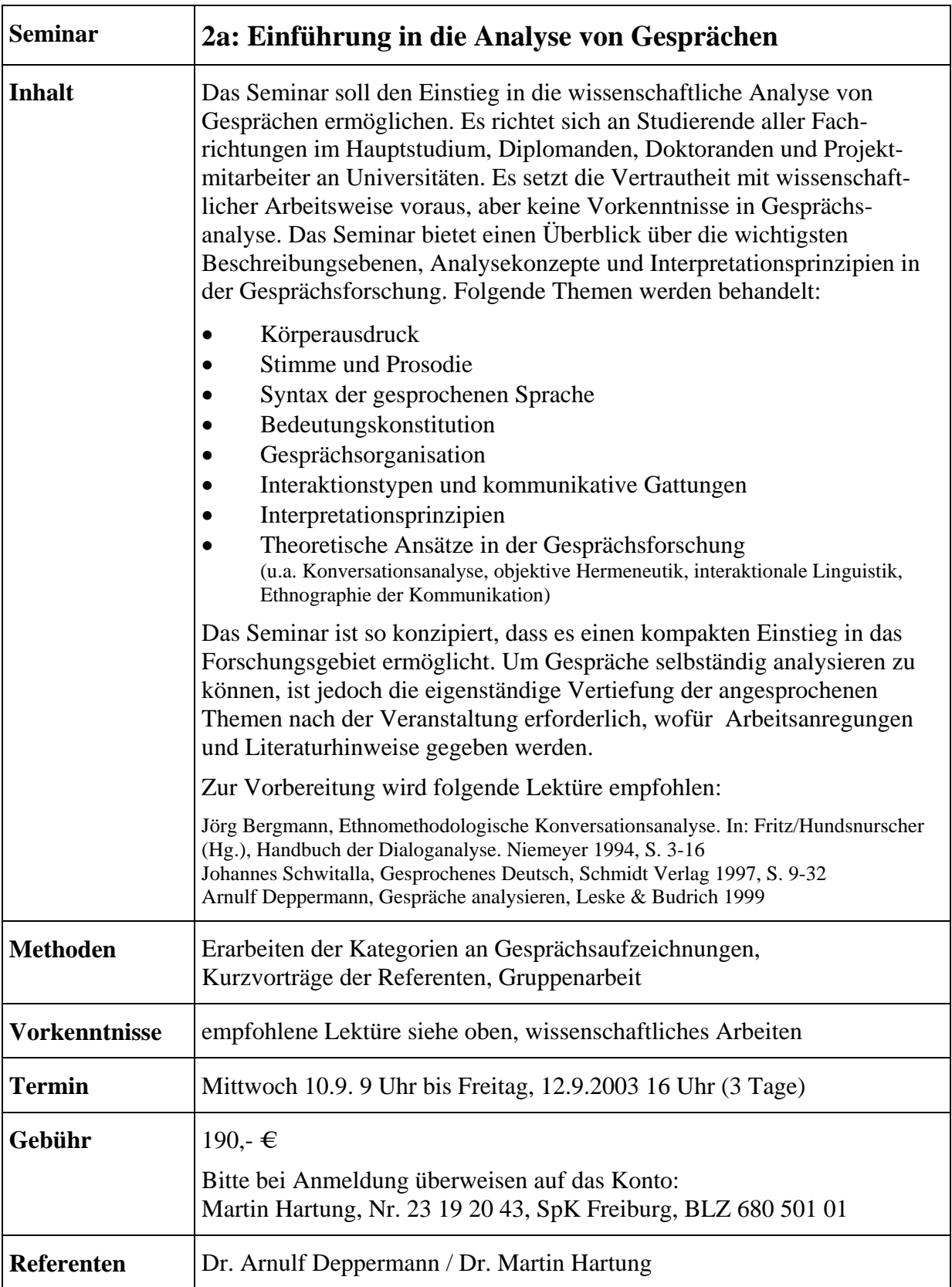

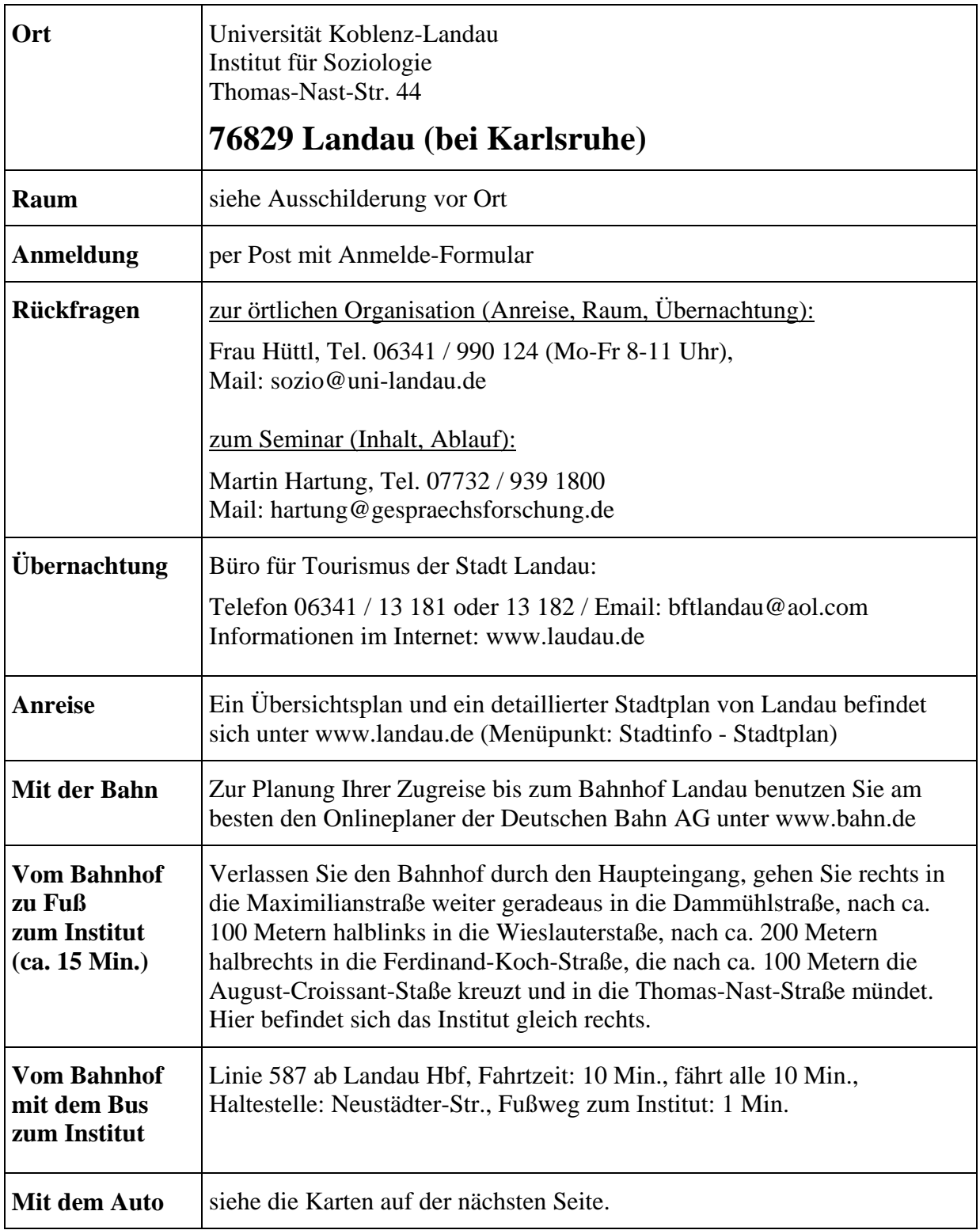

## **Mit dem Auto**

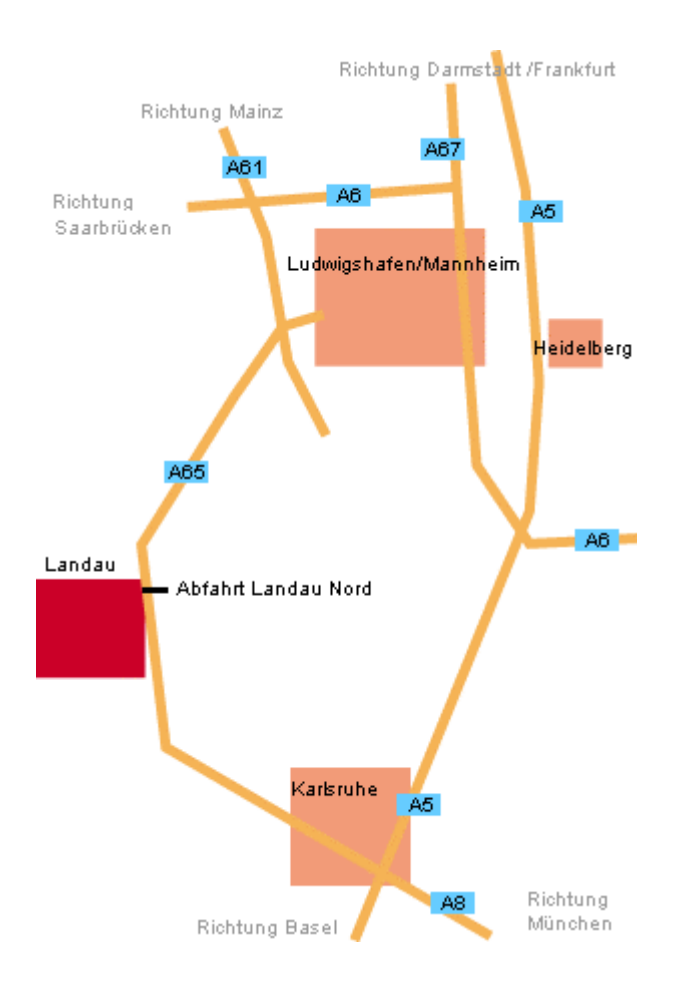

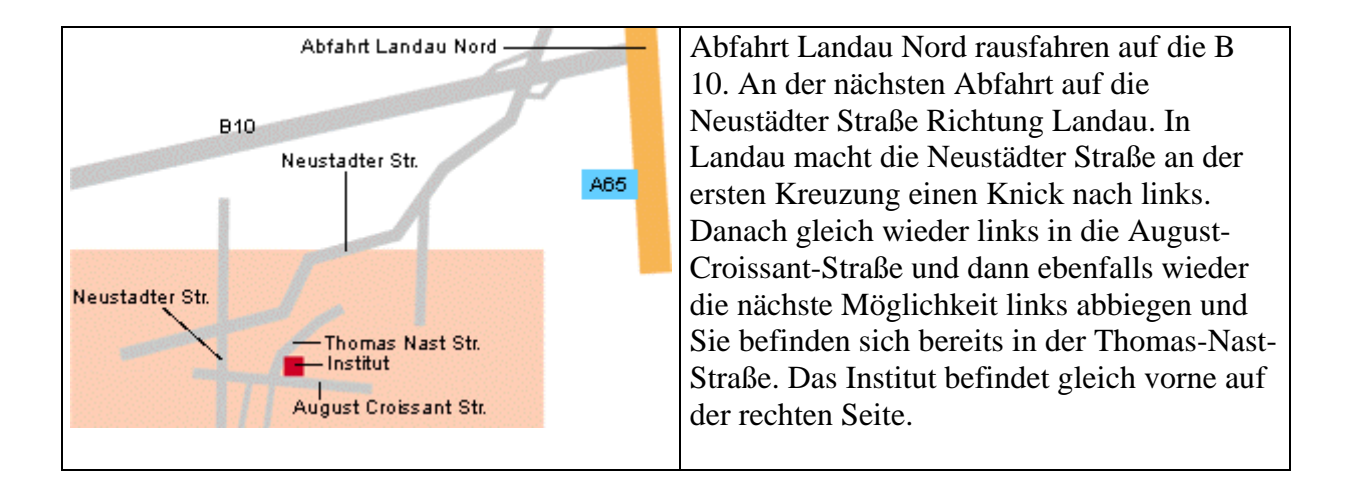